## Баланс

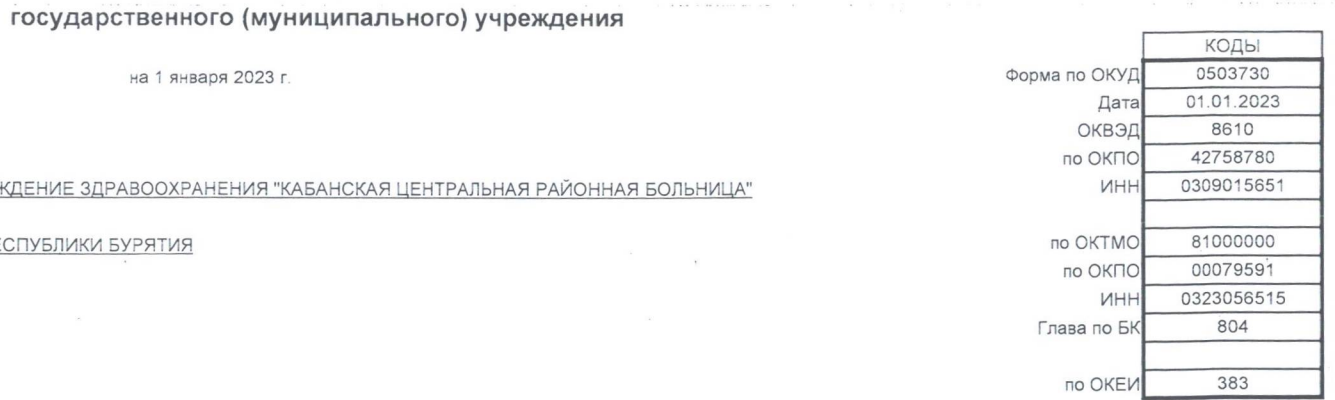

Учреждение ГОСУДАРСТВЕННОЕ БЮДЖЕТНОЕ УЧРЕЖДЕНИЕ ЗДРАВООХРАНЕНИЯ " Обособленное подразделение Учредитель МИНИСТЕРСТВО ЗДРАВООХРАНЕНИЯ РЕСПУБЛИКИ БУРЯТИЯ Наименование органа, осуществляющего полномочия учредителя Периодичность: годовая Единица измерения: руб.

 $\sim$ 

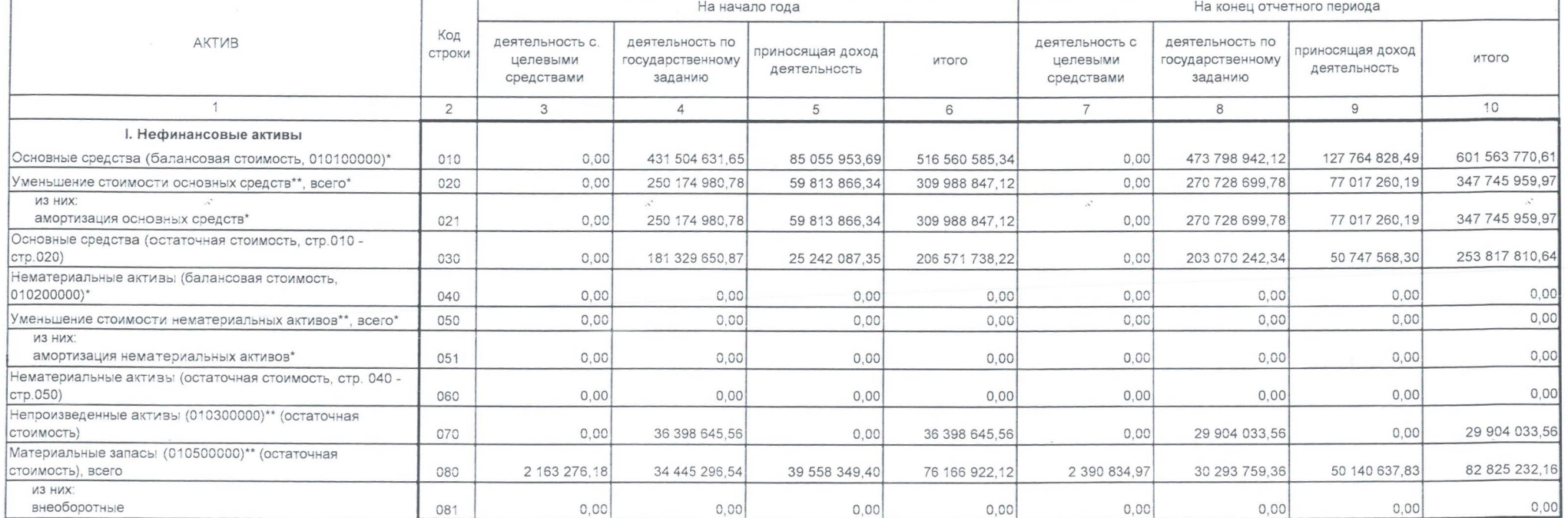

Форма 0503730 с. 2

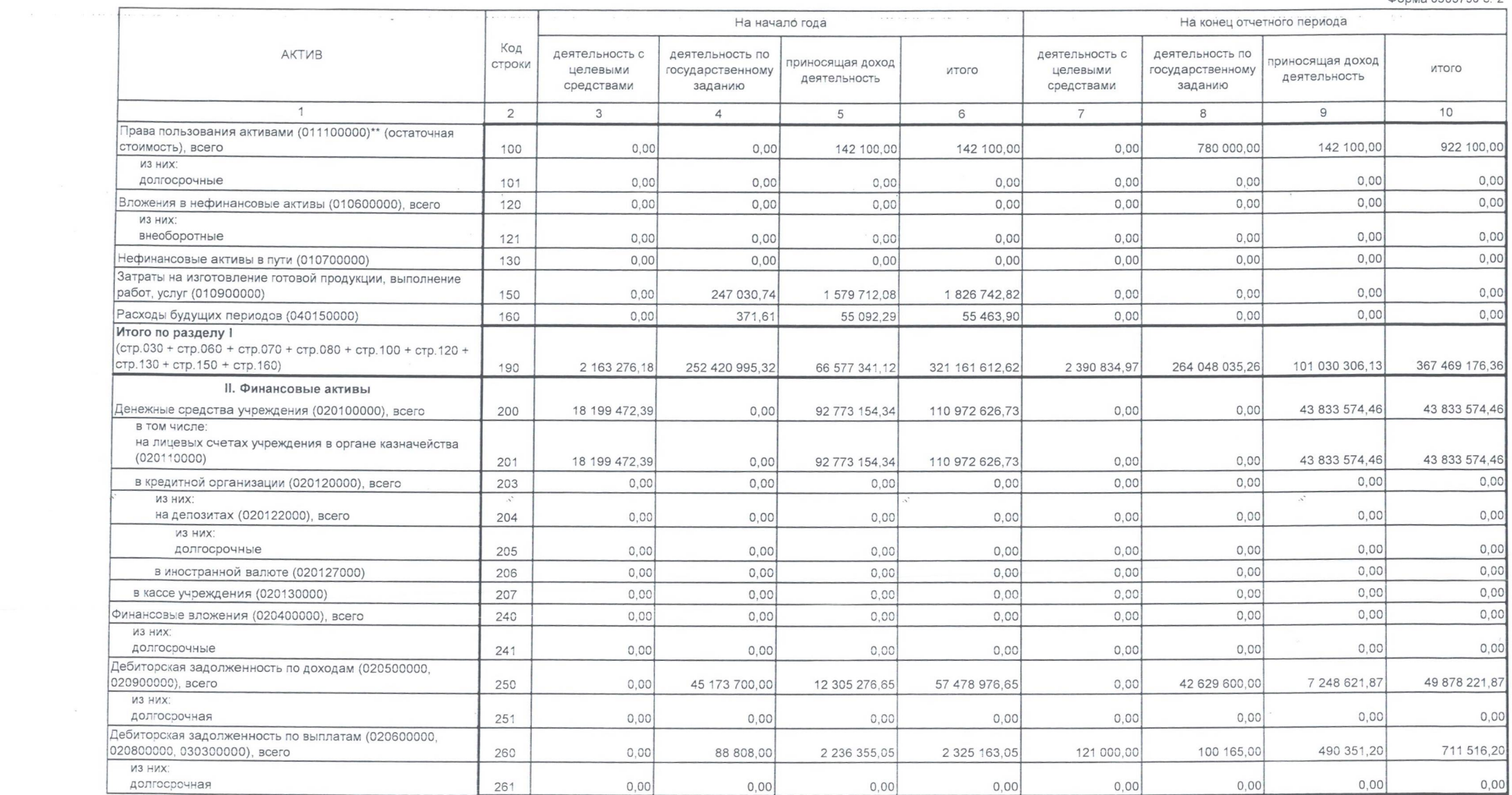

Форма 0503730 с. 3

 $\mathcal{L}^*$ 

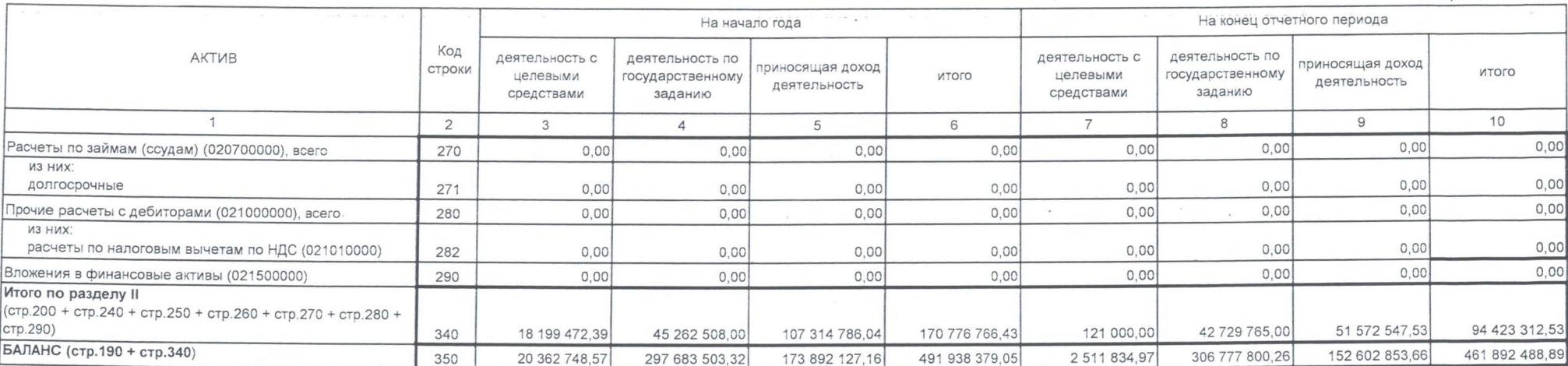

 $\mathcal{L}^{\mathcal{S}}$ 

 $\mathcal{N}^*$ 

 $0.0000490503730c4$ 

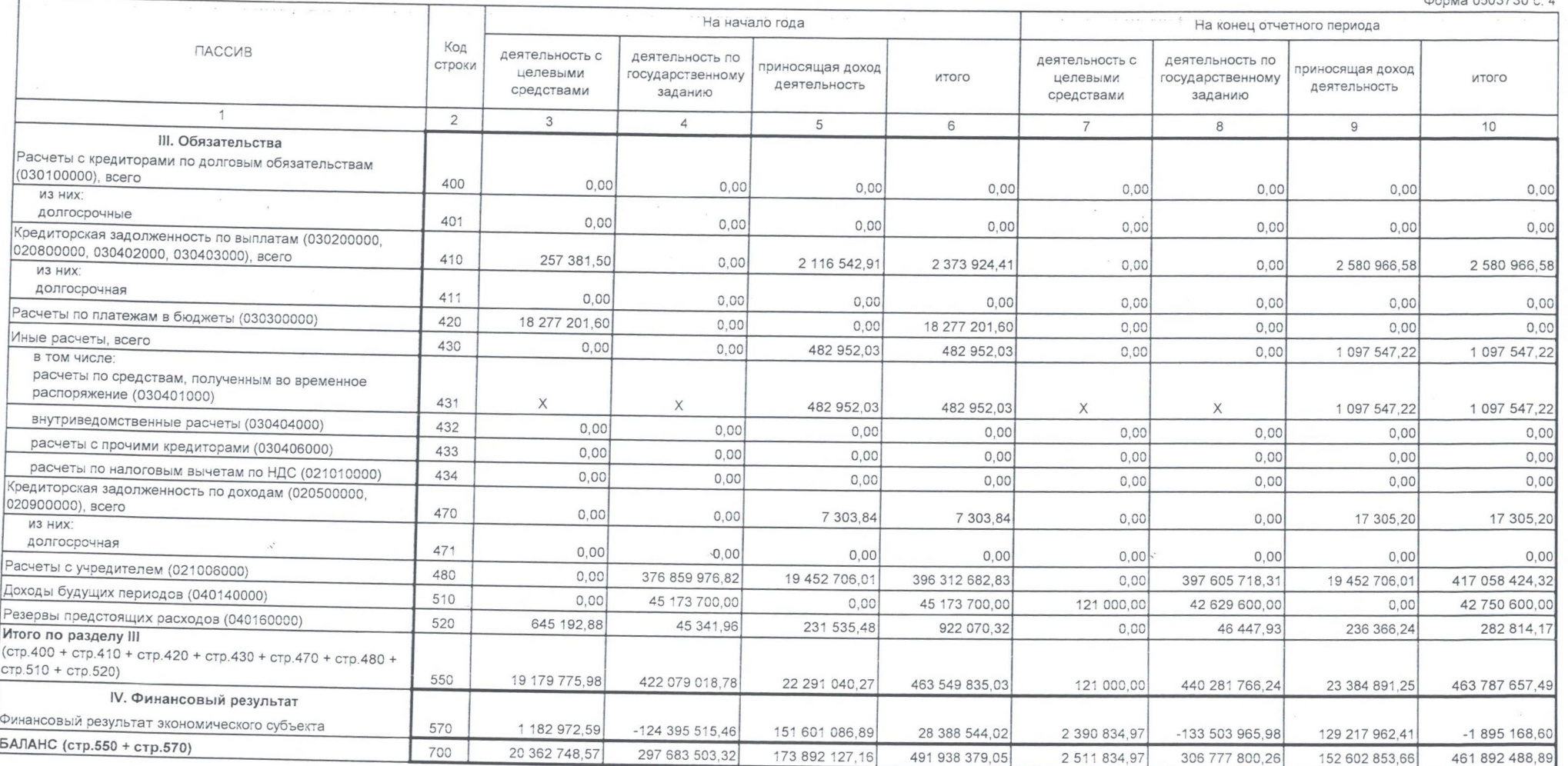

\* Данные по этим строкам в валюту баланса не входят.

\*\* Данные по этим строкам приводятся с учетом амортизации и (или) обесценения нефинансовых активов.

 $\sim 10^{-1}$ 

## СПРАВКА о наличии имущества и обязательств на забалансовых счетах

 $\overline{S} = \overline{S} = \overline{S}$  . The concentration  $\overline{S} = \overline{S} = \overline{S} = \overline{S} = \overline{S} = \overline{S} = \overline{S} = \overline{S}$ 

 $\mathcal{N}$ 

На конец отчетного периода На начало года Номер забалансового Код деятельность по деятельность с деятельность с Наименование забалансового счета, показателя деятельность по приносящая доход счета приносящая доход строки Итого государственному Итого целевыми целевыми государственному деятельность деятельность средствами заданию средствами заданию  $\overline{1}$  $11$  $\overline{2}$ 10  $3$  $\overline{4}$  $5^{\circ}$ 6  $7$ 8  $9$  $01$  $0.00$ 3 620 353,00 2 098 943,00 3 620 353,00 Имущество, полученное в пользование 010 2 098 943,00  $0,00$  $0,00$  $0,00$  $02$  $2,00$ 22 479,0 Материальные ценности на хранении  $0.00$ 22 477,00 22 477,00  $0.00$ 22 477,00 020  $0.00$  $03$ 1 301,00 1 316,00 Бланки строгой отчетности  $0,00$ 15,00 030  $0,00$  $0,00$  $0,00$  $0,00$  $04$  $0,00$  $0,00$ Сомнительная задолженность, всего 040  $0.00$  $0,00$  $0.00$  $0.00$  $0.00$  $0.00$  $0,00$  $0,00$  $0,00$ в том числе:  $0,00$  $0,00$  $0,00$  $0,00$  $0,00$  $05$ Материальные ценности, оплаченные по централизованному  $0,00$ снабжению  $050$  $0,00$  $0.00$  $0,00$  $0.00$  $0,00$  $0,00$  $0,00$  $06$ Задолженность учащихся и студентов за невозвращенные  $0,00$  $0,00$  $0,00$ материальные ценности 060  $0.00$  $0.00$  $0.00$  $0.00$  $0.00$  $07$  $0,00$  $0,00$ Награды, призы, кубки и ценные подарки, сувениры 070  $0,00$  $0,00$  $0,00$  $0,00$  $0,00$  $0,00$  $08$  $0,00$ Путевки неоплаченные 080  $0,00$  $0,00$  $0,00$  $0,00$  $0,00$  $0.00$  $0,00$  $09$ Запасные части к транспортным средствам, выданные взамен 295 830,43 7770745.60 8 066 576.03 изношенных 8 743 321,22  $0.00$ 090  $0,00$ 300 720,43 8 442 600,79  $10$ Обеспечение исполнения обязательств, всего 100  $0.00$  $0,00$  $0,00$  $0.00$  $0,00$  $0,00$  $0,00$  $0,00$ в том числе:  $0,00$ задаток 101  $0,00$  $0,00$  $0,00$  $0,00$  $0,00$  $0,00$  $0.00$  $0,00$ залог  $0,00$  $0,00$  $0.00$ 102  $0,00$  $0,00$  $0,00$  $0,00$ банковская гарантия  $0,00$  $0.00$  $0,00$  $0,00$ 103  $0,00$  $0,00$  $0,00$  $0,00$  $0,00$  $0,00$  $0,00$  $0,00$ поручительство 104  $0,00$  $0,00$  $0,00$  $0,00$  $0,00$  $0,00$  $0,00$ ное обеспечение  $0,00$  $0,00$ 105  $0,00$  $0,00$  $0,00$  $12$ Спецоборудование для выполнения научно-исследовательских работ по договорам с заказчиками 120  $0,00$  $0,00$  $0.00$  $0,00$  $0,00$  $0,00$  $0,00$  $0,00$ 

Форма 0503730 с. 5

 $\mathcal{L}^*$ 

Форма 0503730 с. 6

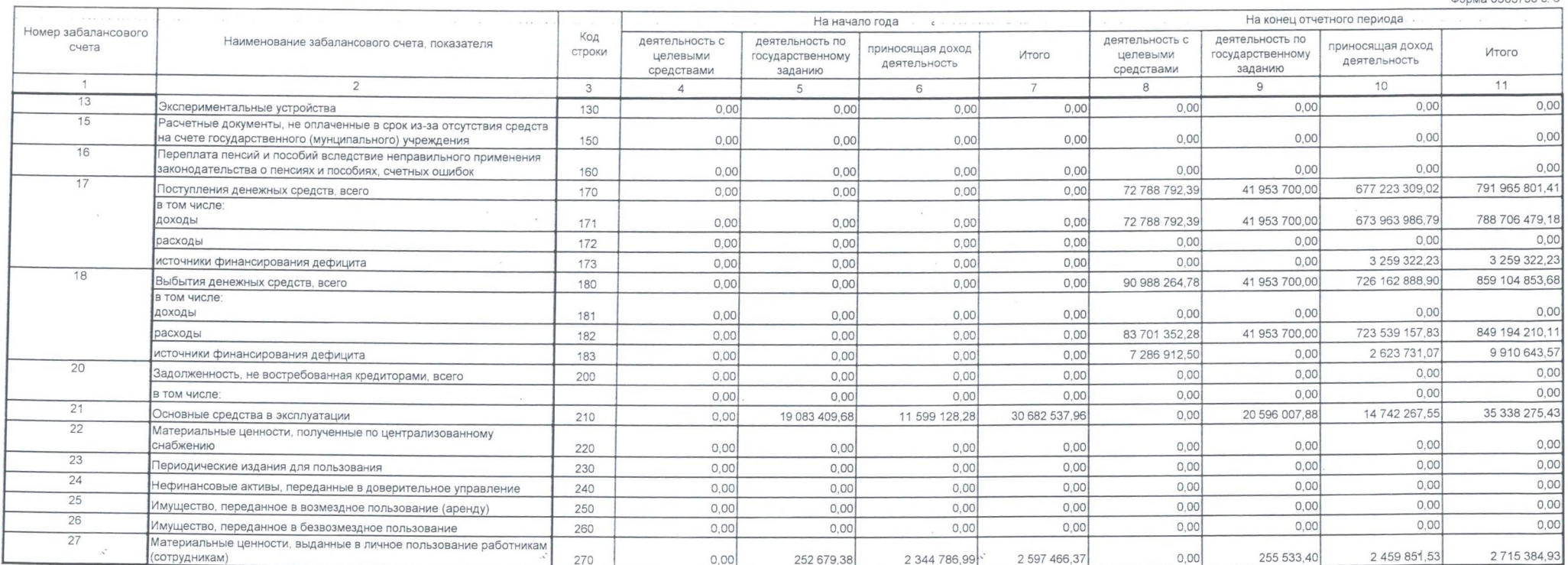

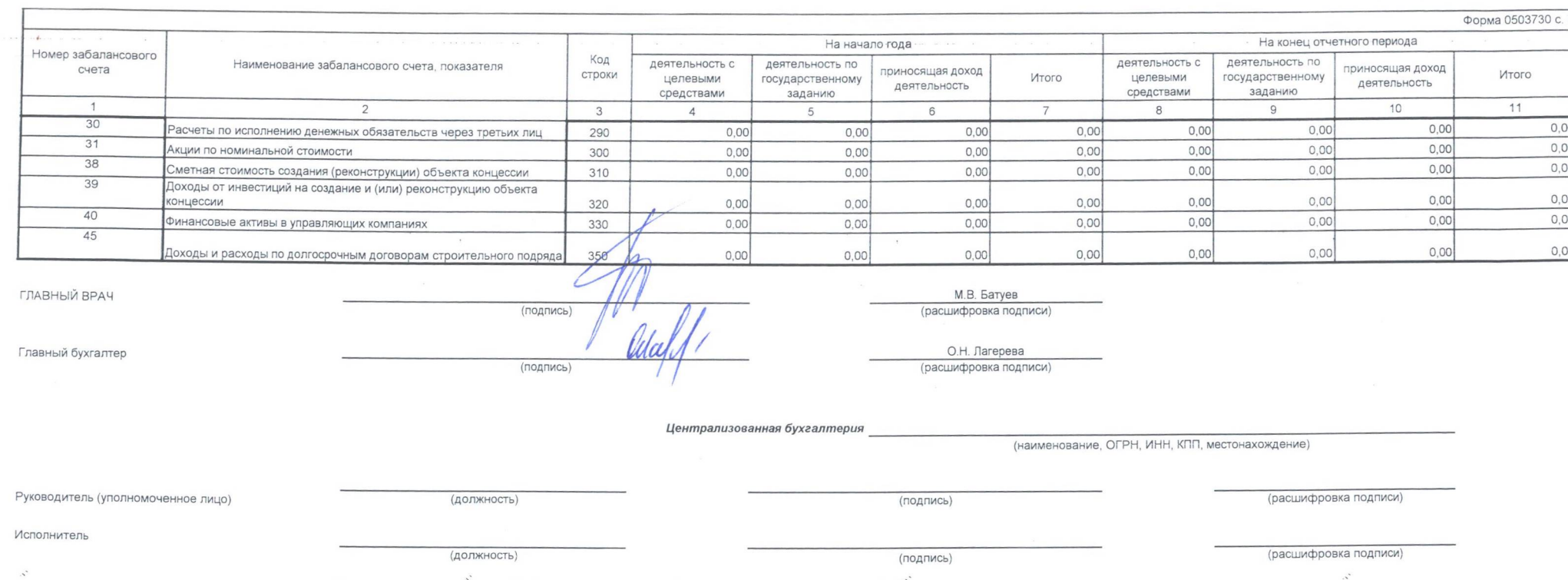

30 января 2023 г.

(телефон, e-mail)